## Package 'synthesisr'

October 14, 2022

<span id="page-0-0"></span>Type Package

Title Import, Assemble, and Deduplicate Bibliographic Datasets

Version 0.3.0

Description A critical first step in systematic literature reviews and mining of academic texts is to identify relevant texts from a range of sources, particularly databases such as 'Web of Science' or 'Scopus'. These databases often export in different formats or with different metadata tags. 'synthesisr' expands on the tools outlined by Westgate (2019) [<doi:10.1002/jrsm.1374>](https://doi.org/10.1002/jrsm.1374) to import bibliographic data from a range of formats (such as 'bibtex', 'ris', or 'ciw') in a standard way, and allows merging and deduplication of the resulting dataset.

### **Depends**  $R (= 3.5.0)$

Imports stringdist

Suggests knitr, rmarkdown, testthat

Date 2020-05-18

License GPL-3

LazyData true

RoxygenNote 7.1.0

VignetteBuilder knitr

Encoding UTF-8

NeedsCompilation no

Author Martin Westgate [aut, cre] (<<https://orcid.org/0000-0003-0854-2034>>), Eliza Grames [aut] (<<https://orcid.org/0000-0003-1743-6815>>)

Maintainer Martin Westgate <martinjwestgate@gmail.com>

Repository CRAN

Date/Publication 2020-06-03 16:30:03 UTC

## <span id="page-1-0"></span>R topics documented:

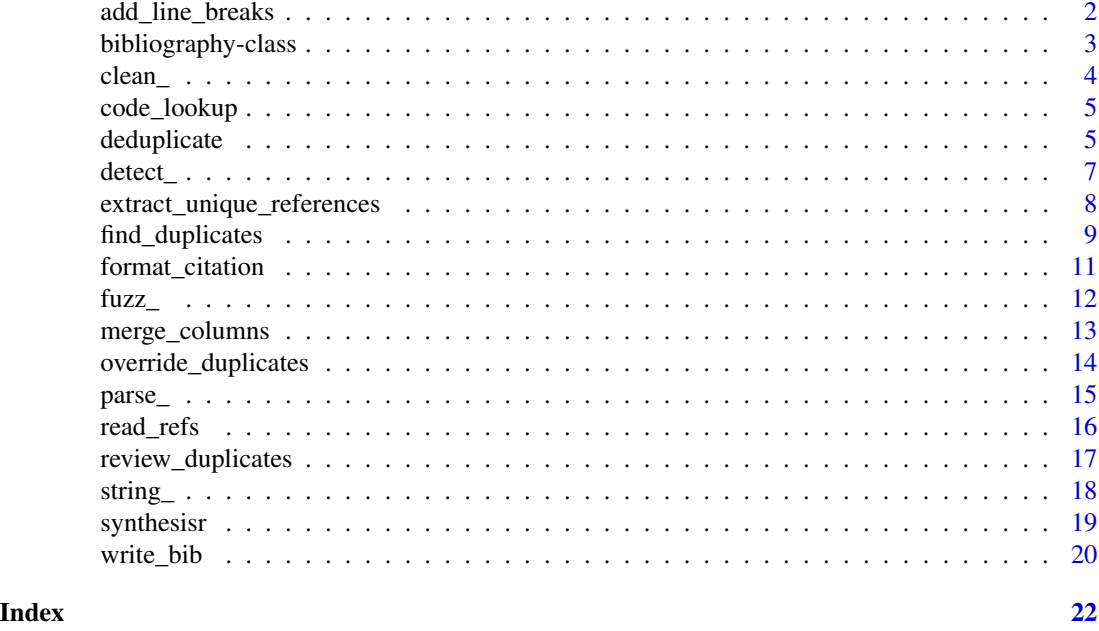

<span id="page-1-1"></span>add\_line\_breaks *Add line breaks to one or more strings*

## Description

This function takes a vector of strings and adds line breaks every n characters. Primarily built to be called internally by format\_citation, this function has been made available as it can be useful in other contexts.

## Usage

```
add\_line_breaks(x, n = 50, max_n = 80, html = FALSE, max_time = 60)
```
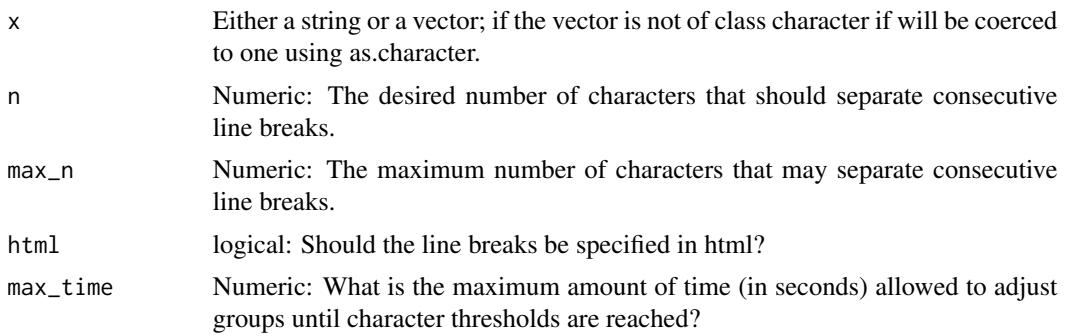

## <span id="page-2-0"></span>bibliography-class 3

## Details

Line breaks are only added between words, so the value of n is actually a threshold value rather than being matched exactly. max\_n is matched exactly if a limit is set and max\_time is not reached finding new break points between words.

#### Value

Returns the input vector unaltered except for the addition of line breaks.

## Examples

```
add_line_breaks(c("On the Origin of Species"), n = 10)
```
<span id="page-2-1"></span>bibliography-class *bibliography-class*

#### Description

This is a small number of standard methods for interacting with class 'bibliography'. More may be added later.

#### Usage

```
## S3 method for class 'bibliography'
summary(object, ...)
```
## S3 method for class 'bibliography'  $print(x, n, ...)$ 

## S3 method for class 'bibliography' x[n]

## S3 method for class 'bibliography'  $c(\ldots)$ 

## S3 method for class 'bibliography' as.data.frame(x, ...)

as.bibliography(x, ...)

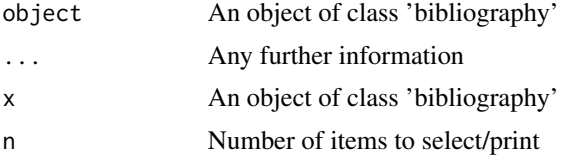

4 clean\_

## Details

Methods for class bibliography

<span id="page-3-1"></span>clean\_ *Clean a data.frame or vector*

#### Description

Cleans column and author names

#### Usage

```
clean_df(data)
```
clean\_authors(x)

clean\_colnames(x)

#### **Arguments**

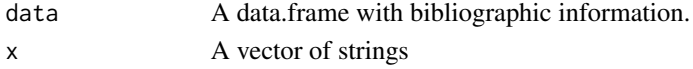

## Value

Returns the input, but cleaner.

```
df <- data.frame(
  X. .title. = c("EviAtlas: a tool for visualising evidence synthesis databases",
    "revtools: An R package to support article screening for evidence synthesis",
    "An automated approach to identifying search terms for systematic reviews",
   "Reproducible, flexible and high-throughput data extraction from primary literature"),
  YEAR = c("2019", "2019", "2019", "2019"),
  authors = c("Haddaway et al",
    "Westgate",
    "EM Grames AND AN Stillman & MW Tingley and CS Elphick",
    "Pick et al")
\mathcal{L}clean_df(df)
# or use sub-functions
colnames(df) <- clean_colnames(df)
# colnames(df) <- clean_colnames(colnames(df)) # also works
df$author <- clean_authors(df$author)
```
<span id="page-3-0"></span>

## <span id="page-4-2"></span><span id="page-4-0"></span>**Description**

A data frame that can be used to look up common codes for different bibliographic fields across databases and merge them to a common format.

## Usage

code\_lookup

## Format

A data frame with 226 obs of 12 variables

code code used in search results order the order in which to rank fields in assembled results category\_description type of bibliographic data entry\_description description of field field bibliographic field that codes correspond to ris\_generic logical: If the code is used in generic ris files ris\_wos logical: If the code is used in Web of Science ris files ris\_pubmed logical: If the code is used in PubMed ris files ris\_scopus logical: If the code is used in Scopus ris files ris\_asp logical: If the code is used in Academic Search Premier ris files ris\_ovid logical: If the code is used in Ovid ris files ris\_synthesisr logical: If the code used in synthesisr imports & exports

<span id="page-4-1"></span>deduplicate *Remove duplicates from a bibliographic data set*

## Description

Removes duplicates using sensible defaults

## Usage

```
deduplicate(data, match_by, method, type = "merge", ...)
```
#### <span id="page-5-0"></span>**Arguments**

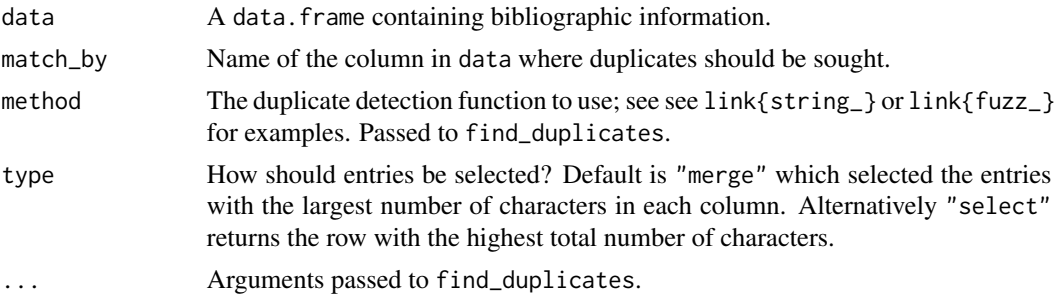

## Details

This is a wrapper function to [find\\_duplicates](#page-8-1) and extract\_unique\_references, which tries to choose some sensible defaults. Use with care.

#### Value

A data.frame containing data identified as unique.

## See Also

[find\\_duplicates](#page-8-1) and [extract\\_unique\\_references](#page-7-1) for underlying functions.

```
my_df <- data.frame(
  title = c("EviAtlas: a tool for visualising evidence synthesis databases",
    "revtools: An R package to support article screening for evidence synthesis",
    "An automated approach to identifying search terms for systematic reviews",
   "Reproducible, flexible and high-throughput data extraction from primary literature",
    "eviatlas:tool for visualizing evidence synthesis databases.",
    "REVTOOLS a package to support article-screening for evidence synthsis"
  ),
  year = c("2019", "2019", "2019", "2019", NA, NA),
  authors = c("Haddaway et al", "Westgate",
              "Grames et al", "Pick et al", NA, NA),
  stringsAsFactors = FALSE
)
# run deduplication
dups <- find_duplicates(
  my_df$title,
  method = "string_osa",
  rm_punctuation = TRUE,
  to_lower = TRUE
)
extract_unique_references(my_df, matches = dups)
```
<span id="page-6-0"></span>detect\_

```
# or, in one line:
deduplicate(my_df, "title",
 method = "string_osa",
 rm_punctuation = TRUE,
 to_lower = TRUE)
```
#### <span id="page-6-2"></span>detect\_ *Detect file formatting information*

#### <span id="page-6-1"></span>Description

Bibliographic data can be stored in a number of different file types, meaning that detecting consistent attributes of those files is necessary if they are to be parsed accurately. These functions attempt to identify some of those key file attributes. Specifically, detect\_parser determines which [parse\\_](#page-14-1) function to use; detect\_delimiter and detect\_lookup identify different attributes of RIS files; and detect\_year attempts to fill gaps in publication years from other information stored in a data.frame.

#### Usage

```
detect_parser(x)
```
detect\_delimiter(x)

detect\_lookup(tags)

detect\_year(df)

#### Arguments

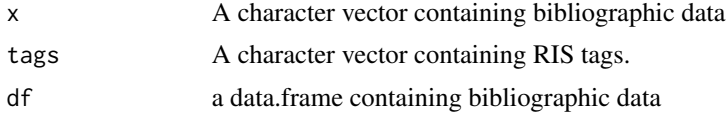

## Value

detect\_parser and detect\_delimiter return a length-1 character; detect\_year returns a character vector listing estimated publication years; and detect\_lookup returns a data.frame.

```
revtools <- c(
  ^{\prime\prime\prime}",
  "PMID- 31355546",
  "VI - 10","IP - 4","DP - 2019 Dec",
  "TI - revtools: An R package to support article
```

```
screening for evidence synthesis.",
  "PG - 606-614",
  "LID - 10.1002/jrsm.1374 [doi]",
  "AU - Westgate MJ",
  "LA - eng","PT - Journal Article",
  "JT - Research Synthesis Methods",
  "''")
# detect basic attributes of ris files
detect_parser(revtools)
detect_delimiter(revtools)
# determine which tag format to use
tags <- trimws(unlist(lapply(
  strsplit(revtools, "- "),
  function(a){a[1]}
)))
pubmed_tag_list <- detect_lookup(tags[!is.na(tags)])
# find year data in other columns
df <- as.data.frame(parse_pubmed(revtools))
df$year <- detect_year(df)
```

```
extract_unique_references
```
*Remove duplicates from a bibliographic data set*

## Description

Given a list of duplicate entries and a data set, this function extracts only unique references.

## Usage

```
extract_unique_references(data, matches, type = "merge")
```
## Arguments

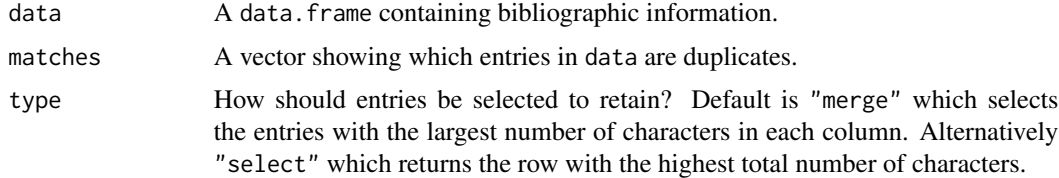

## Value

Returns a data. frame of unique references.

## <span id="page-8-0"></span>find\_duplicates 9

## See Also

[find\\_duplicates](#page-8-1), [deduplicate](#page-4-1)

#### Examples

```
my_df <- data.frame(
  title = c("EviAtlas: a tool for visualising evidence synthesis databases",
    "revtools: An R package to support article screening for evidence synthesis",
    "An automated approach to identifying search terms for systematic reviews",
   "Reproducible, flexible and high-throughput data extraction from primary literature",
    "eviatlas:tool for visualizing evidence synthesis databases.",
    "REVTOOLS a package to support article-screening for evidence synthsis"
  ),
  year = c("2019", "2019", "2019", "2019", NA, NA),
  authors = c("Haddaway et al", "Westgate",
              "Grames et al", "Pick et al", NA, NA),
  stringsAsFactors = FALSE
)
# run deduplication
dups <- find_duplicates(
 my_df$title,
  method = "string_osa",
  rm_punctuation = TRUE,
  to_lower = TRUE
)
extract_unique_references(my_df, matches = dups)
# or, in one line:
deduplicate(my_df, "title",
  method = "string_osa",
  rm_punctuation = TRUE,
  to_lower = TRUE)
```
<span id="page-8-1"></span>find\_duplicates *Detect duplicate values*

#### Description

Identifies duplicate bibliographic entries using different duplicate detection methods.

#### Usage

```
find_duplicates(
 data,
 method = "exact",group_by,
```

```
threshold,
  to_lower = FALSE,
  rm_punctuation = FALSE
\lambda
```
#### **Arguments**

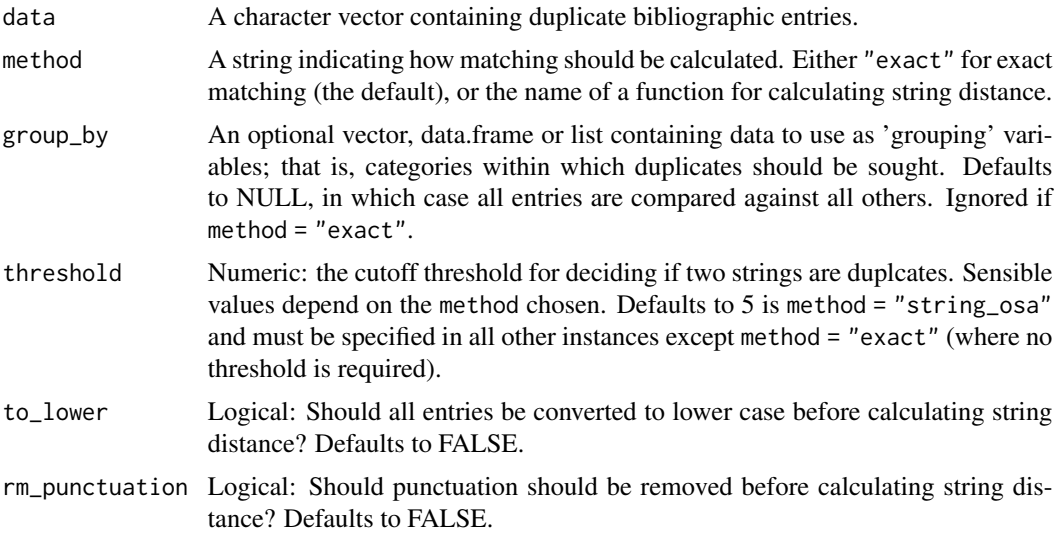

## Value

Returns a vector of duplicate matches, with attributes listing methods used.

#### See Also

[string\\_](#page-17-1) or [fuzz\\_](#page-11-1) for suitable functions to pass to methods; [extract\\_unique\\_references](#page-7-1) and [deduplicate](#page-4-1) for higher-level functions.

```
my_df <- data.frame(
  title = c("EviAtlas: a tool for visualising evidence synthesis databases",
    "revtools: An R package to support article screening for evidence synthesis",
    "An automated approach to identifying search terms for systematic reviews",
   "Reproducible, flexible and high-throughput data extraction from primary literature",
    "eviatlas:tool for visualizing evidence synthesis databases.",
    "REVTOOLS a package to support article-screening for evidence synthsis"
  ),
  year = c("2019", "2019", "2019", "2019", NA, NA),
  authors = c("Haddaway et al", "Westgate",
              "Grames et al", "Pick et al", NA, NA),
  stringsAsFactors = FALSE
\mathcal{L}
```
<span id="page-9-0"></span>

## <span id="page-10-0"></span>format\_citation 11

```
# run deduplication
dups <- find_duplicates(
 my_df$title,
 method = "string_osa",
  rm_punctuation = TRUE,
  to_lower = TRUE
\mathcal{L}extract_unique_references(my_df, matches = dups)
# or, in one line:
deduplicate(my_df, "title",
  method = "string_osa",
  rm_punctuation = TRUE,
  to_lower = TRUE)
```
<span id="page-10-1"></span>format\_citation *Format a citation*

## Description

This function takes an object of class data.frame, list, or bibliography and returns a formatted citation.

#### Usage

```
format_citation(
  data,
  details = TRUE,
  abstract = FALSE,
  add\_html = FALSE,line_breaks = FALSE,
  ...
\mathcal{L}
```
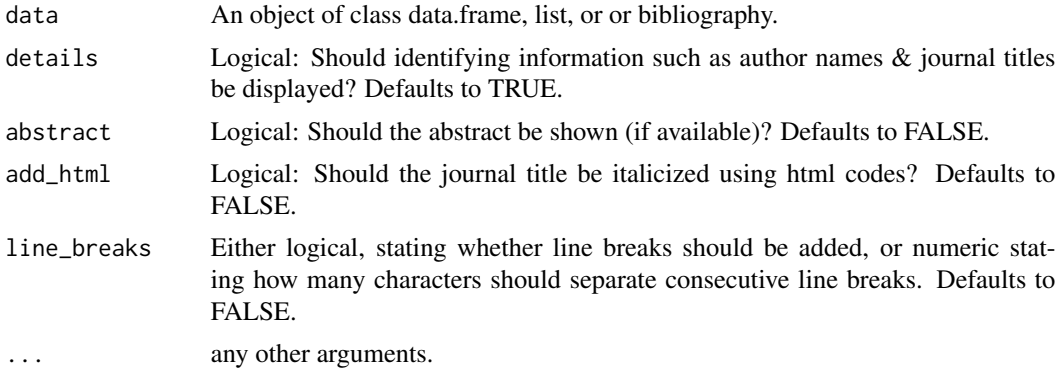

## <span id="page-11-0"></span>Value

Returns a string of length equal to length(data) that contains formatted citations.

#### Examples

```
roses <- c("@article{haddaway2018,
 title={ROSES RepOrting standards for Systematic Evidence Syntheses:
 pro forma, flow-diagram and descriptive summary of the plan and
 conduct of environmental systematic reviews and systematic maps},
 author={Haddaway, Neal R and Macura, Biljana and Whaley, Paul and Pullin, Andrew S},
 journal={Environmental Evidence},
 volume={7},
 number={1},
 pages={7},
 year={2018},
 publisher={Springer}
}")
tmp <- tempfile()
writeLines(roses, tmp)
citation <- read_ref(tmp)
format_citation(citation)
```
#### <span id="page-11-1"></span>fuzz\_ *Calculate similarity between two strings*

#### Description

These functions duplicate the approach of the 'fuzzywuzzy' Python library for calculating string similarity.

#### Usage

```
fuzzdist(
  a,
 b,
 method = c("fuzz_m_ratio", "fuzz_partial_ratio", "fuzz_token_sort_ratio",
    "fuzz_token_set_ratio")
)
fuzz_m_ratio(a, b)
fuzz_partial_ratio(a, b)
fuzz_token_sort_ratio(a, b)
fuzz_token_set_ratio(a, b)
```
#### <span id="page-12-0"></span>**Arguments**

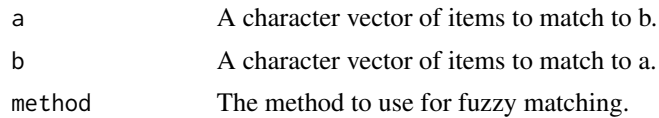

## Value

Returns a score of same length as b, giving the proportional dissimilarity between a and b.

## Note

fuzz\_m\_ratio is a measure of the number of letters that match between two strings. It is calculated as one minus two times the number of matched characters, divided by the number of characters in both strings.

fuzz\_partial\_ratio calculates the extent to which one string is a subset of the other. If one string is a perfect subset, then this will be zero.

fuzz\_token\_sort\_ratio sorts the words in both strings into alphabetical order, and checks their similarity using fuzz m ratio.

fuzz\_token\_set\_ratio is similar to fuzz\_token\_sort\_ratio, but compares both sorted strings to each other, and to a third group made of words common to both strings. It then returns the maximum value of fuzz m ratio from these comparisons.

fuzzdist is a wrapper function, for compatability with stringdist.

### Examples

fuzzdist("On the Origin of Species", "Of the Original Specs", method = "fuzz\_m\_ratio")

<span id="page-12-1"></span>merge\_columns *Bind two or more data frames with different columns*

## Description

Takes two or more data.frames with different column names or different column orders and binds them to a single data.frame.

#### Usage

merge\_columns(x, y)

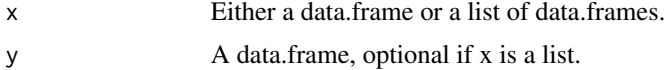

## <span id="page-13-0"></span>Value

Returns a single data.frame with all the input data frames merged.

## Examples

```
df_1 <- data.frame(
  title = c("EviAtlas: a tool for visualising evidence synthesis databases",
    "revtools: An R package to support article screening for evidence synthesis"
  ),
 year = c("2019", "2019")
\mathcal{L}df_2 <- data.frame(
  title = c("An automated approach to identifying search terms for systematic reviews",
    "Reproducible, flexible and high-throughput data extraction from primary literature"
  ),
  authors = c("Grames et al", "Pick et al")
)
merge_columns(df_1, df_2)
```
<span id="page-13-1"></span>override\_duplicates *Manually override duplicates*

#### Description

Re-assign group numbers to text that was classified as duplicated but is unique.

#### Usage

```
override_duplicates(matches, overrides)
```
#### Arguments

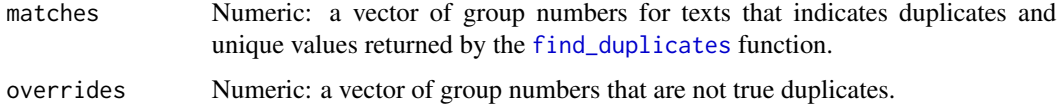

## Value

The input matches vector with unique group numbers for members of groups that the user overrides.

#### <span id="page-14-1"></span><span id="page-14-0"></span>Description

Text in standard formats - such as imported via [readLines](#page-0-0) - can be parsed using a variety of standard formats. Use [detect\\_parser](#page-6-1) to determine which is the most appropriate parser for your situation.

### Usage

```
parse_pubmed(x)
parse_ris(x, tag_naming = "best_guess")
parse_bibtex(x)
parse_csv(x)
parse_tsv(x)
```
## Arguments

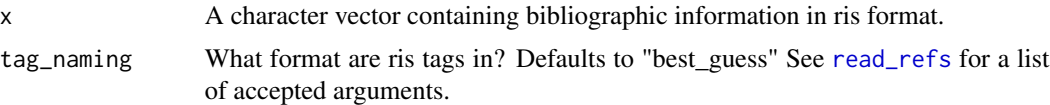

#### Value

Returns an object of class bibliography (ris, bib, or pubmed formats) or data. frame (csv or tsv).

```
eviatlas <- c(
 "TY - JOUR",
 "AU - Haddaway, Neal R.",
 "AU - Feierman, Andrew",
 "AU - Grainger, Matthew J.",
 "AU - Gray, Charles T.",
 "AU - Tanriver-Ayder, Ezgi",
 "AU - Dhaubanjar, Sanita",
 "AU - Westgate, Martin J.",
 "PY - 2019",
 "DA - 2019/06/04",
 "TI - EviAtlas: a tool for visualising evidence synthesis databases",
 "JO - Environmental Evidence",
 "SP - 22",
 "VL - 8",
```

```
"IS - 1","SN - 2047-2382",
  "UR - https://doi.org/10.1186/s13750-019-0167-1",
  "DO - 10.1186/s13750-019-0167-1",
  "ID - Haddaway2019",
  "ER - "\mathcal{L}detect_parser(eviatlas) # = "parse_ris"
df <- as.data.frame(parse_ris(eviatlas))
ris_out <- write_refs(df, format = "ris", file = FALSE)
```
## <span id="page-15-1"></span>read\_refs *Import bibliographic search results*

## Description

Imports common bibliographic reference formats (i.e. .bib, .ris, or .txt).

#### Usage

```
read_refs(
  filename,
  tag_naming = "best_guess",
  return_df = TRUE,
  verbose = FALSE
\mathcal{L}read_ref(
  filename,
  tag_naming = "best_guess",
  return_df = TRUE,
 verbose = FALSE
)
```
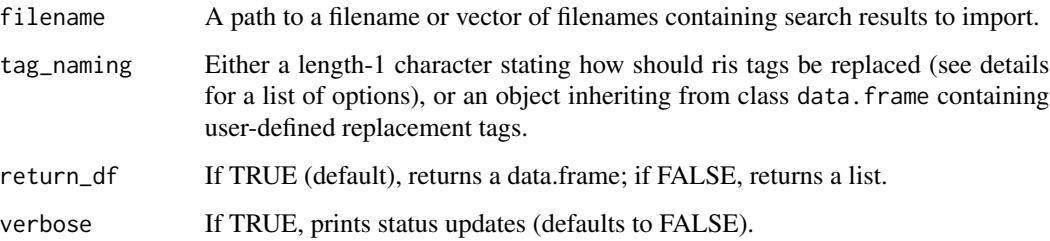

<span id="page-15-0"></span>

## <span id="page-16-0"></span>Details

The default for argument tag\_naming is "best\_guess", which estimates what database has been used for ris tag replacement, then fills any gaps with generic tags. Any tags missing from the database (i.e. code\_lookup) are passed unchanged. Other options are to use tags from Web of Science ("wos"), Scopus ("scopus"), Ovid ("ovid") or Academic Search Premier ("asp"). If a data.frame is given, then it must contain two columns: "code" listing the original tags in the source document, and "field" listing the replacement column/tag names. The data.frame may optionally include a third column named "order", which specifies the order of columns in the resulting data.frame; otherwise this will be taken as the row order. Finally, passing "none" to replace\_tags suppresses tag replacement.

### Value

Returns a data.frame or list of assembled search results.

## Functions

• read\_ref: Import a single file

#### Examples

```
litsearchr <- c(
  "@article{grames2019,
  title={An automated approach to identifying search terms for
  systematic reviews using keyword co-occurrence networks},
 author={Grames, Eliza M and Stillman, Andrew N and Tingley, Morgan W and Elphick, Chris S},
  journal={Methods in Ecology and Evolution},
  volume={10},
  number={10},
  pages={1645--1654},
  year={2019},
  publisher={Wiley Online Library}
}"
\mathcal{L}tmp <- tempfile()
writeLines(litsearchr, tmp)
df <- read_refs(tmp, return_df = TRUE, verbose = TRUE)
```
<span id="page-16-1"></span>review\_duplicates *Manually review potential duplicates*

#### Description

Allows users to manually review articles classified as duplicates.

## <span id="page-17-0"></span>Usage

review\_duplicates(text, matches)

#### Arguments

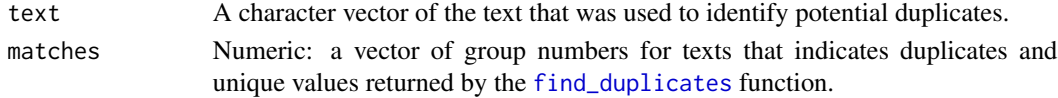

## Value

A data.frame of potential duplicates grouped together.

<span id="page-17-1"></span>

string\_ *Calculate similarity between two strings*

#### Description

These functions each access a specific "methods" argument provided by stringdist, and are provided for convenient calling by [find\\_duplicates](#page-8-1). They do not include any new functionality beyond that given by stringdist, which you should use for your own analyses.

## Usage

string\_osa(a, b) string\_lv(a, b) string\_dl(a, b) string\_hamming(a, b) string\_lcs(a, b) string\_qgram(a, b) string\_cosine(a, b) string\_jaccard(a, b) string\_jw(a, b) string\_soundex(a, b)

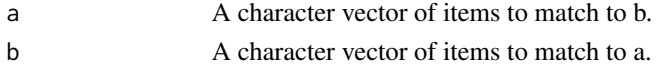

#### <span id="page-18-0"></span>synthesisr and the synthesisr and the synthesisr and the synthesisr and the synthesisr and the synthesisr and the synthesisr and the synthesisr and the synthesisr and the synthesisr and the synthesisr and the synthesisr an

## Value

Returns a score of same length as b, giving the dissimilarity between a and b.

synthesisr *synthesisr: Import, assemble, and deduplicate bibiliographic datasets*

#### **Description**

Systematic review searches include multiple databases that export results in a variety of formats with overlap in coverage between databases. To streamline the process of importing, assembling, and deduplicating results, synthesisr recognizes bibliographic files exported from databases commonly used for systematic reviews and merges results into a standardized format.

#### Import & Export

The key task performed by synthesisr is flexible import and presentation of bibliographic data. This is typically achieved by [read\\_refs](#page-15-1), which can import multiple files at once and link them together into a single data.frame. Conversely, export is via [write\\_refs](#page-19-1). Users that require more detailed control can use the following functions:

- [detect\\_](#page-6-2) Detect file attributes
- [parse\\_](#page-14-1) Parse a vector containing bibliographic data
- [clean\\_](#page-3-1) Cleaning functions for author and column names
- [code\\_lookup](#page-4-2) A dataset of potential ris tags

## Data formatting

- [bibliography-class](#page-2-1) Methods for class 'bibliography'
- [merge\\_columns](#page-12-1) rbind two data.frames with different numbers of columns
- [format\\_citation](#page-10-1) Return a clean citation from a bibliography or data.frame
- [add\\_line\\_breaks](#page-1-1) Set a maximum character width for strings

#### Deduplication

When importing from multiple databases, it is likely that there will be duplicates in the resulting dataset. The easiest way to deal with this problem in synthesisr is using the [deduplicate](#page-4-1) command; but this can be risky, particularly if there are no DOIs in the dataset. To get finer control of the deduplication process, consider using the sub-functions:

- [find\\_duplicates](#page-8-1) Locate potentially duplicated references
- [extract\\_unique\\_references](#page-7-1) Return a data.frame with only 'unique' references
- [review\\_duplicates](#page-16-1) Manually review potential duplicates
- [override\\_duplicates](#page-13-1) Manually override identified duplicates
- [fuzz\\_](#page-11-1) Fuzzy string matching c/o 'fuzzywuzzy'
- [string\\_](#page-17-1) Fuzzy string matching c/o stringdist

#### <span id="page-19-1"></span>Description

This function exports data.frames containing bibliographic information to either a .ris or .bib file.

### Usage

```
write_bib(x)
write\_ris(x, tag\_naming = "synthesis")write_refs(x, format = "ris", tag_naming = "synthesisr", file = FALSE)
```
#### Arguments

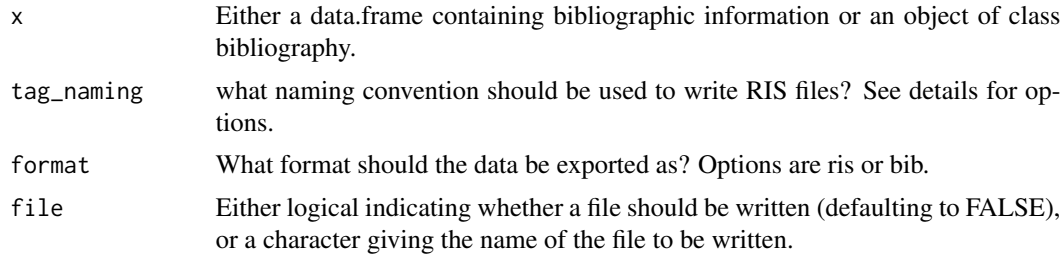

## Value

Returns a character vector containing bibliographic information in the specified format if file is FALSE, or saves output to a file if TRUE.

#### Functions

- write\_bib: Format a bib file for export
- write\_ris: Format a ris file for export

```
eviatlas <- c(
 "TY - JOUR",
 "AU - Haddaway, Neal R.",
 "AU - Feierman, Andrew",
 "AU - Grainger, Matthew J.",
 "AU - Gray, Charles T.",
 "AU - Tanriver-Ayder, Ezgi",
 "AU - Dhaubanjar, Sanita",
 "AU - Westgate, Martin J.",
 "PY - 2019",
```
#### write\_bib 21

 $\lambda$ 

```
"DA - 2019/06/04",
"TI - EviAtlas: a tool for visualising evidence synthesis databases",
"JO - Environmental Evidence",
"SP - 22","VL - 8",
"IS -1",
"SN - 2047-2382",
"UR - https://doi.org/10.1186/s13750-019-0167-1",
"DO - 10.1186/s13750-019-0167-1",
"ID - Haddaway2019",
"ER - "
```

```
detect_parser(eviatlas) # = "parse_ris"
df <- as.data.frame(parse_ris(eviatlas))
ris_out <- write_refs(df, format = "ris", file = FALSE)
```
# <span id="page-21-0"></span>**Index**

∗ datasets code\_lookup, [5](#page-4-0) [.bibliography *(*bibliography-class*)*, [3](#page-2-0) add\_line\_breaks, [2,](#page-1-0) *[19](#page-18-0)* as.bibliography *(*bibliography-class*)*, [3](#page-2-0) as.data.frame.bibliography *(*bibliography-class*)*, [3](#page-2-0) bibliography-class, [3](#page-2-0) c.bibliography *(*bibliography-class*)*, [3](#page-2-0) c.bibliography, *(*bibliography-class*)*, [3](#page-2-0) clean\_, [4,](#page-3-0) *[19](#page-18-0)* clean\_authors *(*clean\_*)*, [4](#page-3-0) clean\_colnames *(*clean\_*)*, [4](#page-3-0) clean\_df *(*clean\_*)*, [4](#page-3-0) code\_lookup, [5,](#page-4-0) *[19](#page-18-0)* deduplicate, [5,](#page-4-0) *[9,](#page-8-0) [10](#page-9-0)*, *[19](#page-18-0)* detect\_, [7,](#page-6-0) *[19](#page-18-0)* detect\_delimiter *(*detect\_*)*, [7](#page-6-0) detect\_lookup *(*detect\_*)*, [7](#page-6-0) detect\_parser, *[15](#page-14-0)* detect\_parser *(*detect\_*)*, [7](#page-6-0) detect\_year *(*detect\_*)*, [7](#page-6-0) extract\_unique\_references, *[6](#page-5-0)*, [8,](#page-7-0) *[10](#page-9-0)*, *[19](#page-18-0)* find\_duplicates, *[6](#page-5-0)*, *[9](#page-8-0)*, [9,](#page-8-0) *[14](#page-13-0)*, *[18,](#page-17-0) [19](#page-18-0)* format\_citation, [11,](#page-10-0) *[19](#page-18-0)* fuzz\_, *[10](#page-9-0)*, [12,](#page-11-0) *[19](#page-18-0)* fuzz\_m\_ratio *(*fuzz\_*)*, [12](#page-11-0) fuzz\_partial\_ratio *(*fuzz\_*)*, [12](#page-11-0) fuzz\_token\_set\_ratio *(*fuzz\_*)*, [12](#page-11-0) fuzz\_token\_sort\_ratio *(*fuzz\_*)*, [12](#page-11-0) fuzzdist *(*fuzz\_*)*, [12](#page-11-0)

merge\_columns, [13,](#page-12-0) *[19](#page-18-0)*

override\_duplicates, [14,](#page-13-0) *[19](#page-18-0)*

parse\_, *[7](#page-6-0)*, [15,](#page-14-0) *[19](#page-18-0)* parse\_bibtex *(*parse\_*)*, [15](#page-14-0) parse\_csv *(*parse\_*)*, [15](#page-14-0) parse\_pubmed *(*parse\_*)*, [15](#page-14-0) parse\_ris *(*parse\_*)*, [15](#page-14-0) parse\_tsv *(*parse\_*)*, [15](#page-14-0) print.bibliography *(*bibliography-class*)*, [3](#page-2-0) print.bibliography, *(*bibliography-class*)*, [3](#page-2-0) read\_ref *(*read\_refs*)*, [16](#page-15-0) read\_refs, *[15](#page-14-0)*, [16,](#page-15-0) *[19](#page-18-0)* readLines, *[15](#page-14-0)* review\_duplicates, [17,](#page-16-0) *[19](#page-18-0)* string\_, *[10](#page-9-0)*, [18,](#page-17-0) *[19](#page-18-0)* string\_cosine *(*string\_*)*, [18](#page-17-0) string\_dl *(*string\_*)*, [18](#page-17-0) string\_hamming *(*string\_*)*, [18](#page-17-0) string\_jaccard *(*string\_*)*, [18](#page-17-0) string\_jw *(*string\_*)*, [18](#page-17-0) string\_lcs *(*string\_*)*, [18](#page-17-0) string\_lv *(*string\_*)*, [18](#page-17-0) string\_osa *(*string\_*)*, [18](#page-17-0) string\_qgram *(*string\_*)*, [18](#page-17-0) string\_soundex *(*string\_*)*, [18](#page-17-0) summary.bibliography *(*bibliography-class*)*, [3](#page-2-0) summary.bibliography, *(*bibliography-class*)*, [3](#page-2-0) synthesisr, [19](#page-18-0)

write\_bib, [20](#page-19-0) write\_refs, *[19](#page-18-0)* write\_refs *(*write\_bib*)*, [20](#page-19-0) write\_ris *(*write\_bib*)*, [20](#page-19-0)